## **Adobe Photoshop CC 2015 Version 16 CRACK 2022**

VSCode is a code editor for web development. There are many different code editors available, but VSCode is the recommended editor for web developers. VSCode is available for Google App Engine and Chrome . This software is free to use and is very easy to install. You can now use Adobe Photoshop to create and edit images on your computer. Adobe Photoshop is one of the most commonly used and well-known software applications. If you need to create or edit a design, you can use this software to create beautiful designs and images. You can install Adobe Photoshop by following the simple instructions found below.

## **[Adobe Photoshop CC 2015 Version 16](http://findinform.com/oeuvre/cineol.lorayne?ZG93bmxvYWR8blk1TmpWeE5YeDhNVFkzTWpVNU1qVTNOSHg4TWpVNU1IeDhLRTBwSUZkdmNtUndjbVZ6Y3lCYldFMU1VbEJESUZZeUlGQkVSbDA=cyanoacrylate.diebenkorn=penrose=QWRvYmUgUGhvdG9zaG9wIENDIDIwMTUgdmVyc2lvbiAxNgQWR)**

Whatever your camera shooting style may be, some of the changes to Android might make its shooting more enjoyable. Android users can take advantage of an intuitive new interface that makes it simpler to control image capture and exposure settings. For those who are familiar with the Android operating system, the latest version of Android Camera Upload might make shooting on Android a breeze. Here's a quick tutorial that will explain the main features of Lightroom and how to use them. I really like the way Lightroom renders it's total processing output right at the bottom of the screen in real time. It's really handy for checking if your rendering is what you want. It adds a bit of time to the beginning of the editing process due to this, but if you're not a fan of the workflow, this could cause anxiety. After installing Lightroom 5, you will see that there are several new development tools in the side bar. The first we will discuss is "Develop". If you remember, this feature was introduced in Lightroom 4. This allows users to modify the image while it is still in RAW. Learn more about it in the following video tutorial. Below are some features that you can use when you are using "Develop". Learn more about these features in the video tutorials below. So far, I spent most time shooting with the D800. I did some light testing with the new version of Lightroom and I can say I am quite pleased with the new version. I am impressed with the speed and usability of the program, especially for semipro users.

## **Adobe Photoshop CC 2015 Version 16 Download free Full Product Key {{ NEw }} 2023**

**Shape layers** are a new feature of Photoshop CC that makes it possible to create individual objects

(e.g., the shape of a hand or a cat's head) within the raster. By declaring a shape layer, you can select, cut, add, or remove that object from the image. The shape layer can be laid on top of the existing layer or on the background. They can be freely moved around and scaled. With all the options that there are to choose from it is a bit difficult to know which one will be the best for you. For example, if you are a hobbyist and want to make some images for personal usage there is the hobbyist option. On the other hand, if you are a hobbyist and you want to make some images for personal usage, the hobbyist option will only give you access to Photoshop. If you are a professional and want to make some images for personal usage, then the first option will not give you enough capabilities to be a professional. The third option will give you access to everything and come close to being a professional, yet it is not a professional program. The idea of running software as complex as Photoshop directly in the browser would have been hard to imagine just a few years ago. However, by using various new web technologies, Adobe has now brought a public beta of Photoshop to the web.Oct 26, 2021 — Updated May 12, 2022 Thomas Nattestad Twitter Nabeel Al-Shamma GitHub On this page

Why Photoshop came to the web How Photoshop came to the web WebAssembly porting with Emscripten WebAssembly debugging High performance storage P3 color space for canvas Web Components and Lit Service worker caching with Workbox What's next for Adobe on the web

Over the last three years, Chrome has been working to empower web applications that want to push the boundaries of what's possible in the browser. One such web application has been Photoshop. The idea of running software as complex as Photoshop directly in the browser would have been hard to imagine just a few years ago. However, by using various new web technologies, Adobe has now brought a public beta of Photoshop to the web. (If you prefer watching over reading, this article is also available as a video.) e3d0a04c9c

## **Adobe Photoshop CC 2015 Version 16Serial Key Windows {{ New! }} 2022**

**Selection improvements with Segment, Invert, and Heal** -In addition to real-time Segment and Invert selections, which can be continuously edited, Heal now can improve the segmentation of complex, irregularly shaped selections, find holes in an object, fill holes in an object, and reduce and remove artifacts by eliminating noise from the background. Medici Torch, a new tool powered by Adobe Sensei AI, can accurately identify and recreate the portions of an image that are lit well while automatically removing the shadows and brightening the highlights in the image. **Layers and selections with Heft** – Sharpening, Grayscale, Brightness, Contrast, and Saturation tools are now more responsive, with no delay when making adjustments, and are easily accessible through customizable tool palettes. When using the Curves tool, the user now has precise control over the individual points of adjustment. Curves Smooth now makes points smoother, while Curves Clipped guides clip down to points on curves, and Curves Lock the positions of points and curves on curves, and improve the precision of blending, which saves time when using layers and masks. **Discovering new worlds of technology** –Through the latest update, Photoshop gains new capabilities via both Maxwell and WebRender rendering engines. Photoshop now has support for WebRender, enabling it to render content to the web directly, which takes web browsers a step closer to matching desktop performance. With Adobe Sensei AI, better image and object recognition, and the ability to sift through the data collected by the AI, Photoshop users can explore new visualizations and workflows with greater efficiency.

download photoshop 32 bit for pc download photoshop 6 for pc download photoshop pc 2018 ps adobe photoshop 7.0 free download for windows 7 adobe photoshop ps free download for windows 7 download photoshop 5 for pc ps photoshop free download for windows 7 full version with key ps photoshop free download for windows 7 32 bit adobe photoshop ps free download full version for windows 7 photoshop ps 6 free download full version for windows 7

The Photoshop family has some other software, consisting of Photoshop lightroom, Photoshop elements, Photoshop fix, Photoshop express, and other software. The partnership between the two is expanding. When finished with any Photoshop action, users can share with others by simply hitting Share. For example, an individual who creates a photo project in Photoshop in the cloud can invite friends to the program and share the action. The sharing features can also be applied to any other Adobe apps. The adobe enablement products are more suited together as they are from adobe and the user gets to get a complete access to the workspace and other tools. All the royalty-free images and the control of the images can be managed all through these apps or through the mobile app. The user can proceed with the work without being interrupted. Sensei AI is designed to empower the automated image editing on the desktop, web or in a mobile app. The AI powered features are helpful to craft and compose better pictures and edit them easily. When you take a photo, whether you use a phone, tablet or computer, you can have the software make smarter edits. Other imaging apps help you compose great images across a variety of surfaces, while Photoshop Elements offers nearly three decades of experience in sharpening the quality of your pictures and photos. Sensei AI features include True Negatives in White Balance, which helps white balance and colors in shadowy parts of an image. The software uses depth maps to improve the whiteness of clouds and objects in the sky. Sensei AI also includes features like facial recognition that will automatically conceal and replace

faces in an image.

The above image shows the full version of the template (1.9 MB) in Photoshop 90. Adobe's history page details the change history of the software, so if you are just looking for a quick look at the new features of Photoshop, we suggest that over viewing the whole page. You can also get information about which cameras can use which version of Photoshop by clicking on Photoshop Compatibility . This Adobe's Photoshop usually releases two update versions a year. The OS creators, Ubuntu and macOS provide regular upgrade opportunities to the software. During this one year period, the update takes its time, then pushes all over the country or the world. **File Handling –** The file handling features would help you manage your tasks extremely well. Besides it, you can manage, view the images and other files by groups or folders. This feature is really powerful as it allows you to segment your resources into groups or folders, and then you can access them with ease. **Fluid Rotation You can take aid of Photoshop and its smart tools to automate even the most complex 3D edits. It becomes easier for you to work with a 3D scene, creating and manipulating. Image Saving –** If you want to share your image, then you have to save it. After save, you can convert an image to numerous file formats. And if you want to save your file you can use Photoshop to directly save the image in a specific format. **Image Wrapping –** Sometimes you'd like to wrap or crop an image inward or outward, so that to view it is better. Photoshop enables you to do it with ease. Crop the image with ease by simply dragging the image.

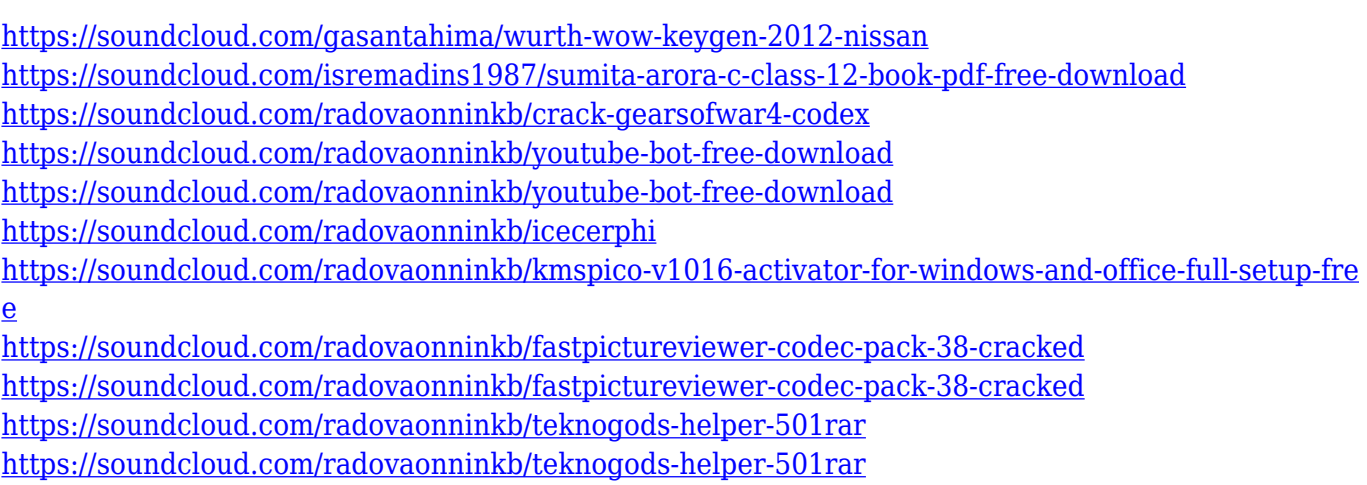

<https://soundcloud.com/radovaonninkb/trackmania-2-canyon-offline-crack-download>

<https://soundcloud.com/radovaonninkb/fslabs-concorde-x-sp2-crack>

For many professional photographers who rely on Photoshop for high-resolution file manipulation and high-level design and image editing, the new Update is the best chance to test drive one of the most powerful applications on the market with the new Experience next-gen performance upgrades. "Our strategy was to update the product when we felt a clear upgrade path was available for our users in order to ensure a smooth transition to this new platform. We listened to feedback from our users and partners and we are confident this will allow users to safely upgrade to the new version of Photoshop without having to wait for an unexpected product update. In the meantime, our updated support materials for their products such as, Lightroom and other Creative Cloud Adobe applications are now available. You can also learn how to take advantage of all the new features in an Adobe Photoshop Classroom session. "We're confident that with these updates, users will enjoy better performance, faster browsing, and easier editing, resulting in great work," said Michael C. Markman, Adobe Photoshop product manager. "The new features and capabilities we've added will save you time and

enable you to work more efficiently. Thank you for your patience while we resolved the issues you reported." Selective Adjust can work on images with very bright, very dark, or saturated colors. It can also work with extreme size variations including very high-quality rendering of extremely low-quality input file formats.

Photoshop's Content-Aware Fill is the one of the best techniques that can allow you to copy or replace contents of one image with another. The reason behind its presence is to fill the shapes and objects with the same color, or to blend its texture to the content that is already present in another image. Adjust the tone curves, to alter the overall brightness, contrast, and other settings to make the most of the image. The type of adjustments made using the levels of tone curves is known as the levels of adjustment. It is widely used in many image editing tools. Magenta and Cyan are the two basic color modes in Photoshop. You can create very beautiful images by using different combinations of color modes. There are three basic color modes in Photoshop, that are : RGB mode – In this mode, you can control hue and saturation. The color information is split into three colors per a pixel. Hence, when you use this mode you can choose and alter these colors, and modify the transparency of the image. No matter what kind of work you've done in Photoshop so far, this book will give you more insight on how to improve your work – whether you're a photographer, graphic designer, illustrator, or a combination of the three. Written by three award-winning Adobe professionals, the book also examines hundreds of Photoshop projects in the context of their creative and workflow process, and includes numerous archive pages with full-color line drawings providing a complete visual guide to the Photoshop interface.